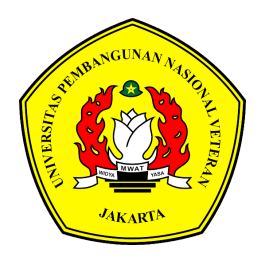

# **PENGEMBANGAN APLIKASI "PILIH JURUSAN" BERBASIS** *WEBSITE* **DENGAN METODE** *SCRUM* **PADA PT. PILIHANMU INDONESIA JAYA**

**TUGAS AKHIR**

**RAFIKA RONA FAIRUZ 1910501090**

**UNIVERSITAS PEMBANGUNAN NASIONAL VETERAN JAKARTA FAKULTAS ILMU KOMPUTER PROGRAM STUDI D-III SISTEM INFORMASI 2021/2022**

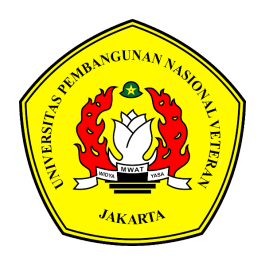

# <span id="page-1-0"></span>**PENGEMBANGAN APLIKASI "PILIH JURUSAN" BERBASIS** *WEBSITE* **DENGAN METODE** *SCRUM* **PADA PT. PILIHANMU INDONESIA JAYA**

**TUGAS AKHIR**

**Diajukan Sebagai Salah Satu Syarat Untuk Memperoleh Gelar Ahli Madya Komputer**

> **RAFIKA RONA FAIRUZ 1910501090**

**UNIVERSITAS PEMBANGUNAN NASIONAL VETERAN JAKARTA FAKULTAS ILMU KOMPUTER PROGRAM STUDI D-III SISTEM INFORMASI 2021/2022**

i

### PERNYATAAN ORISINALITAS

<span id="page-2-0"></span>Tugas Akhir ini adalah hasil karya sendiri dan semua sumber yang dikutip maupun yang dirujuk telah saya nyatakan benar.

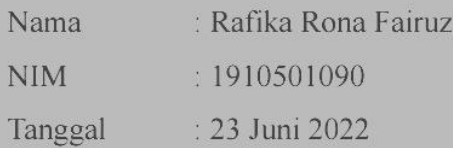

Bilamana dikemudian hari ditemukan ketidaksesuaian dengan persyaratan saya ini, maka saya bersedia dituntut dan diproses sesuai ketentuan yang berlaku.

Jakarta, 23 Juni 2022

Yang Menyatakan,

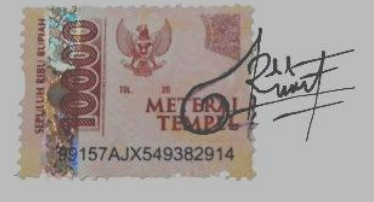

Rafika Rona Fairuz

## <span id="page-3-0"></span>PERNYATAAN PERSETUJUAN PUBLIKASI TUGAS AKHIR **UNTUK KEPENTINGAN AKADEMIS**

Sebagai civitas akademik Universitas Pembangunan Nasional Veteran Jakarta, saya yang bertanda tangan di bawah ini:

Nama : Rafika Rona Fairuz

**NIM**  $\cdot$ 1910501090

**Fakultas** : Ilmu Komputer

Program Studi: D-III Sistem Informasi

Demi pengembangan ilmu pengetahuan, menyetujui untuk memberikan kepada Universitas Pembangunan Nasional Veteran Jakarta Hak Bebas Royalti Non Eksklusif (Non-exclusive Royalty Free Right) atas karya ilmiah saya yang berjudul:

### PENGEMBANGAN APLIKASI "PILIH JURUSAN" BERBASIS WEBSITE DENGAN METODE SCRUM PADA PT. PILIHANMU INDONESIA JAYA

Beserta perangkat yang ada (jika diperlukan), Dengan Hak Bebas Royalti ini Universitas Pembangunan Nasional Veteran Jakarta berhak menyimpan, mengalih media/formatkan, mengelola dalam bentuk pangkalan data (database), merawat, dan mempublikasikan tugas akhir saya selama tetap mencantumkan nama saya sebagai penulis/pencipta dan pemilik Hak Cipta. Demikian pernyataan ini saya buat dengan sebenar-benarnya.

> Dibuat di : Jakarta Pada tanggal : 23 Juni 2022 Yang Menyatakan,

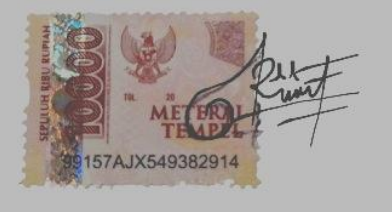

Rafika Rona Fairuz

#### **LEMBAR PENGESAHAN**

<span id="page-4-0"></span>Tugas Akhir ini diajukan oleh:

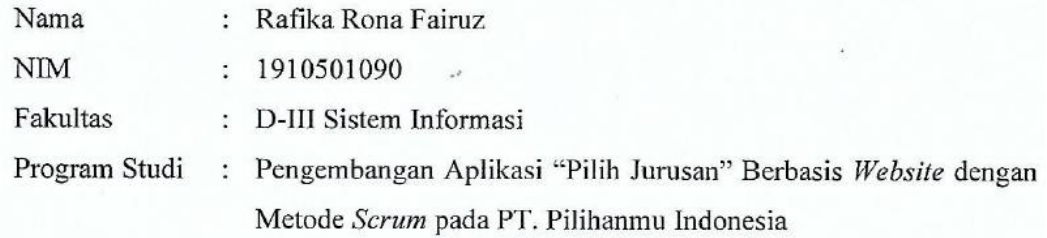

Telah berhasil dipetahankan di hadapan Tim Penguji dan diterima sebagai bagian persyaratan yang diperlukan untuk memperoleh gelar Ahli Madya Komputer pada Program Studi D-III Sistem Informasi, Fakultas Ilmu Komputer, Universitas Pembangunan Nasional Veteran Jakarta.

Erly Krisnanik, S.Kom., MM. Penguji Utama ibisono., S.Kom., MM. Theres vati, S.Kom., MTI  $M.B$ Penguji Lembaga Pembimbing  $\mathbb{R}^2$ Dr. Ermatita, M.Kom. Rio Wirawan, S.Kom., MMSI. Dekan Ketua Program Studi Ditetapkan di  $\ddot{\cdot}$ Jakarta 19 Juli 2022 Tanggal ÷.

 $iv$ 

#### **LEMBAR PERSETUJUAN**

<span id="page-5-0"></span>Dengan ini dinyatakan bahwa tugas akhir berikut:

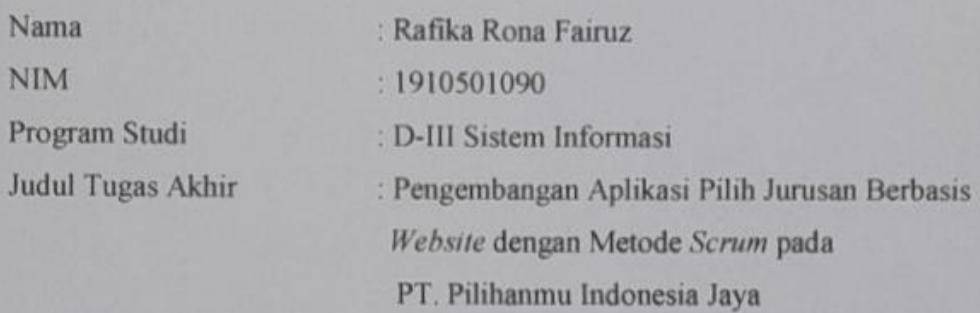

Sebagai pernyataan yang diperlukan untuk mengikuti sidang Skripsi/Tugas Akhir pada Program Studi D-III Sistem Informasi, Fakultas Ilmu Komputer, Universitas Pembangunan Nasional Veteran Jakarta.

Menyetujui,

Dosen Pembimbing

Theresiawati, S.Kom, MTI.

Mengetahui, Ketua Program Studi D-HT Sistem Informasi Rio Wirawan, S.Kom., MMSI.

Ditetapkan di : Jakarta Tanggal Persetujuan : 23 Juni 2022

 $\bar{\mathbf{V}}$ 

#### **KATA PENGANTAR**

<span id="page-6-0"></span>Alhamdulillahi robbil 'alamin. Puji dan syukur penulis panjatkan kehadirat Allah SWT yang telah memberikan rahmat dan karunia-Nya sehingga penulis dapat menyelesaikan tugas akhir ini. Tugas akhir yang berjudul "Pengembangan Aplikasi 'Pilih Jurusan' Berbasis *Website* Dengan Metode *Scrum* Pada PT. Pilihanmu Indonesia Jaya" ini bertujuan untuk memenuhi syarat akademis dalam menyelesaikan studi pada program D-III Sistem Informasi di Fakultas Ilmu Komputer Universitas Pembangunan Nasional Veteran Jakarta.

Dalam penyusunan tugas akhir ini tidak terlepas dari bantuan, arahan, serta bimbingan dari berbagai pihak, baik secara langsung maupun tidak. Oleh karena itu, penulis mengucapkan terima kasih kepada pihak-pihak yang telah membantu :

- 1. Ibu Dr. Ermatita, M.Kom selaku Dekan Fakultas Ilmu Komputer.
- 2. Bapak Rio Wirawan S.Kom., MMSi. selaku Kepala Program Studi DIII Sistem Informasi.
- 3. Ibu Theresiawati,S.Kom,MTI. selaku Dosen Pembimbing Tugas Akhir yang telah membantu mengarahkan sehingga penulis dapat menyelesaikan tugas akhir ini.
- 4. Ibu Erly Krisnanik,S.Kom,MM. selaku Dosen Penguji 1 dan Bapak M. Bayu Wibisono,S.Kom,MM. selaku Dosen Penguji 2 yang telah menguji hasil tugas akhir ini.
- 5. Ibu Ruth Mariana Bunga Wadu S.Kom., MMSI selaku Dosen Pembimbing Akademik yang telah memberi waktu, tenaga dan pikiran dalam bentuk pengarahan.
- 6. Seluruh dosen yang telah memberikan ilmu serta nasehat selama menjalani perkuliahan.
- 7. Kak Januar Malik selaku *CEO* dari PT. Pilihanmu Indonesia Jaya yang telah memberikan penulis kesempatan dalam melakukan penelitian ini.
- 8. Kak Abdul Arfan selaku *CTO*, Kak Muhamad Ilyas selaku *VP Of Technology* dan Kak Hanifah Husnun selaku *VP Of Operations* yang telah membantu mengumpulkan data untuk penelitian tugas akhir ini.
- 9. Teman-teman *squad* departemen IT dan tim UIX yang telah berkontribusi

besar dalam pengembangan *website* Pilih Jurusan, dan *special thanks to* Sylvia Helmi Nurjannah.

- 10. Fauziah Syifa, Diva Aulia, Nurul Adinda, Maulida Shyfa, dan Khairunnisa Larasati yang selalu menjadi robot ucapan semangat dan mendengarkan keluh kesah dalam pembuatan tugas akhir ini.
- 11. Kedua orang tua, kakak serta adik saya yang telah memberikan dukungan baik berbentuk moral maupun moril.
- 12. Diri penulis sendiri Rafika Rona Fairuz terimakasih banyak sebanyakbanyaknya.

Demikian tugas akhir ini disusun, penulis menyadari bahwa penyusunan tugas akhir ini masih belum sempurna. Oleh karena itu, kritik dan saran yang membangun sangat penulis harapkan, semoga penyusunan tugas akhir ini bermanfaat bagi pembaca dan juga untuk penulis sendiri.

> Jakarta, 23 Juni 2022 Penulis,

Rafika Rona Fairuz

### **DAFTAR ISI**

<span id="page-8-0"></span>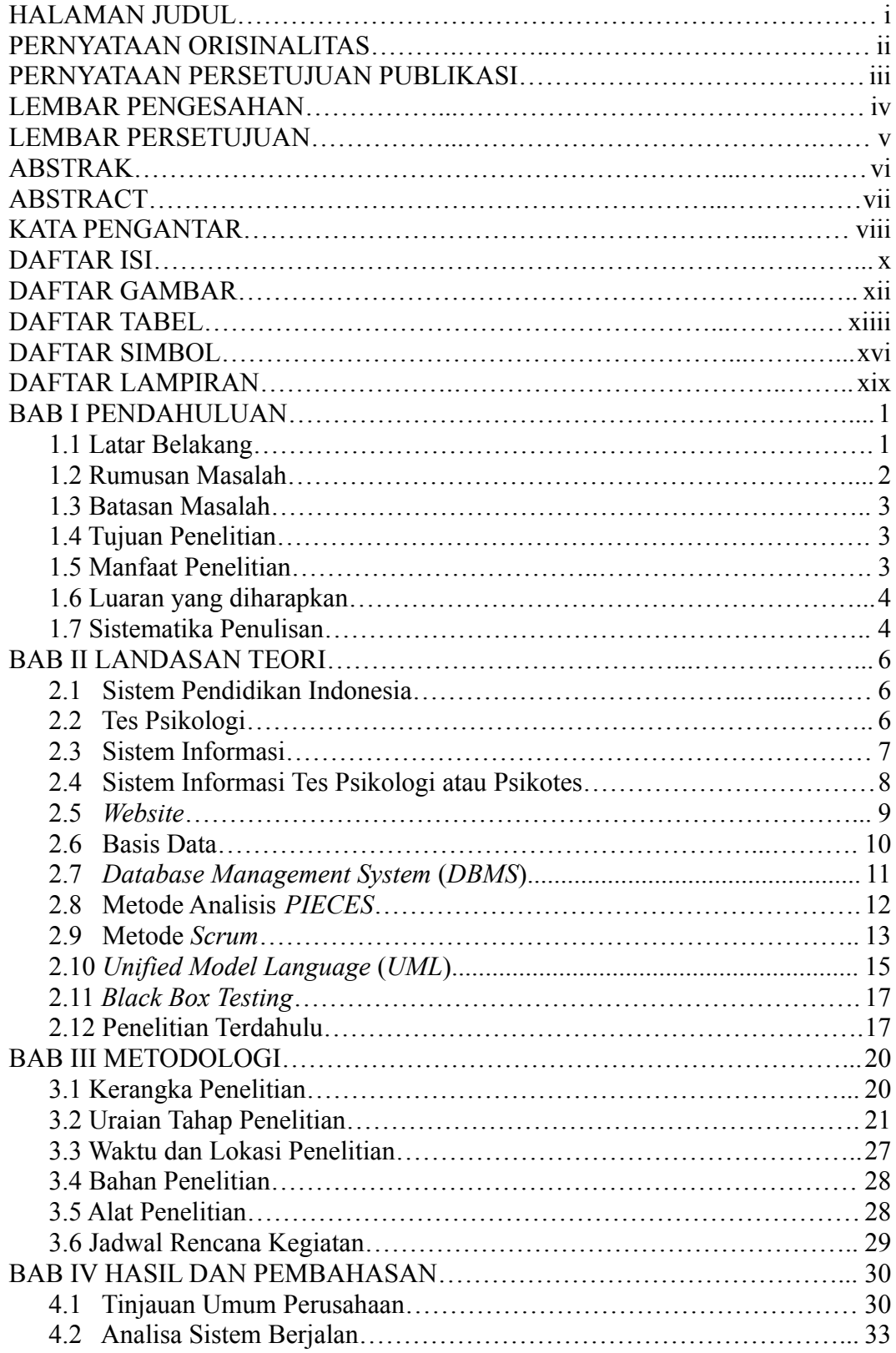

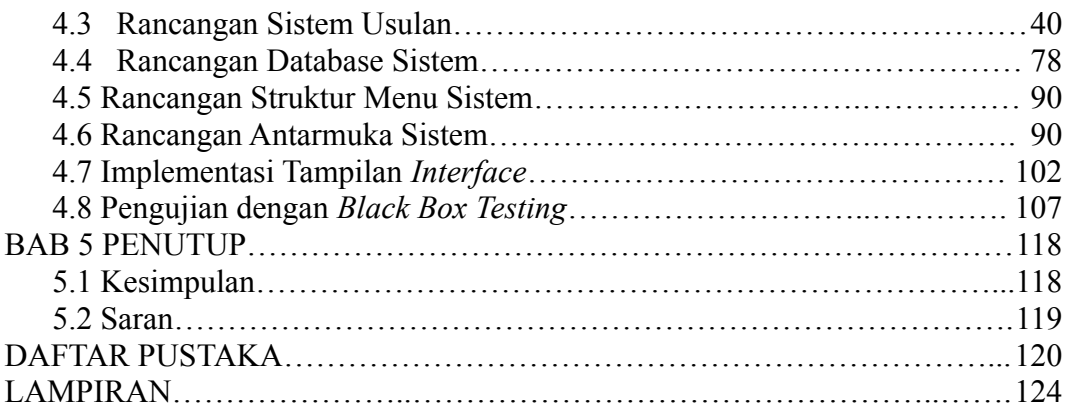

### **DAFTAR GAMBAR**

<span id="page-10-0"></span>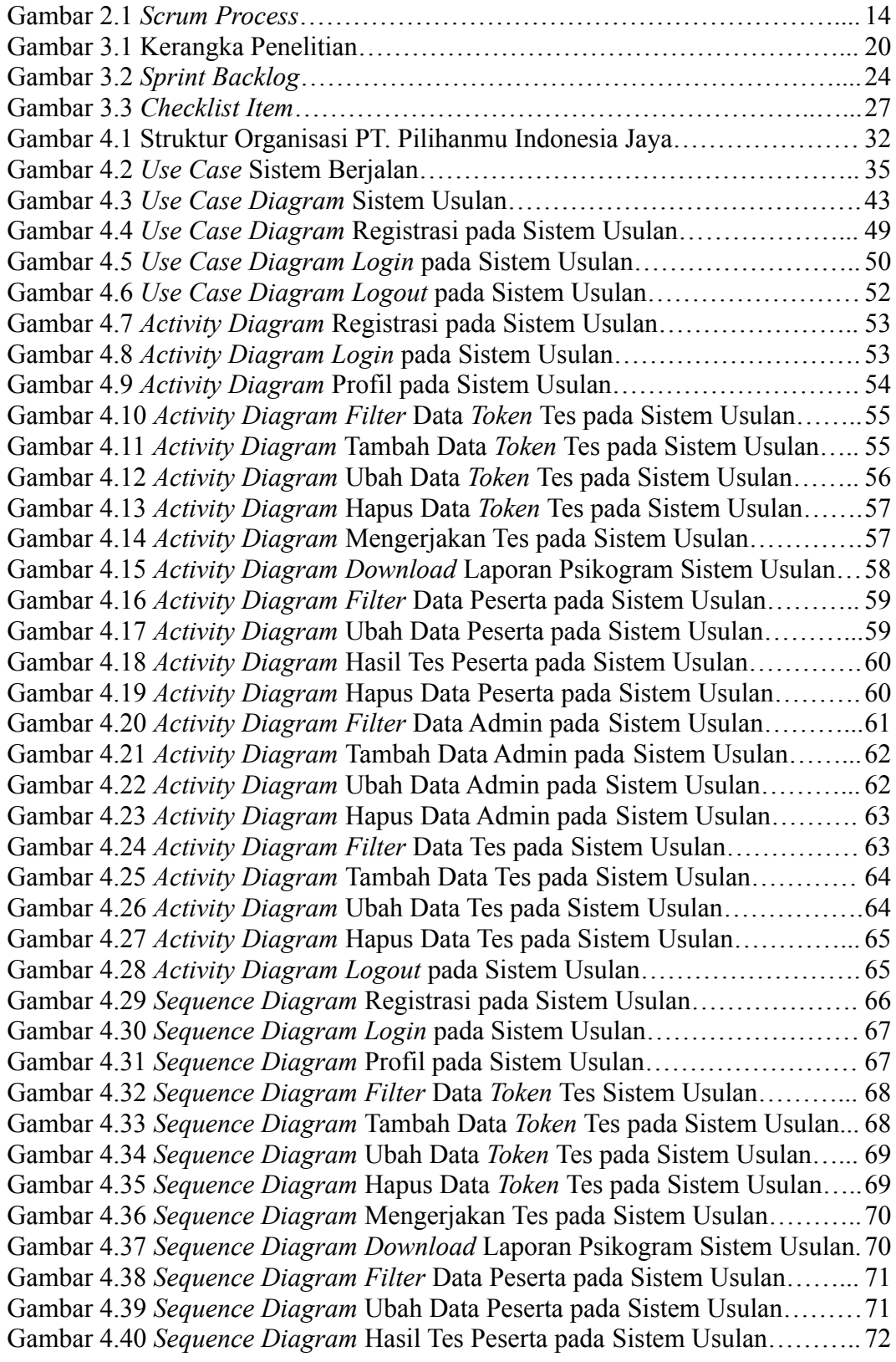

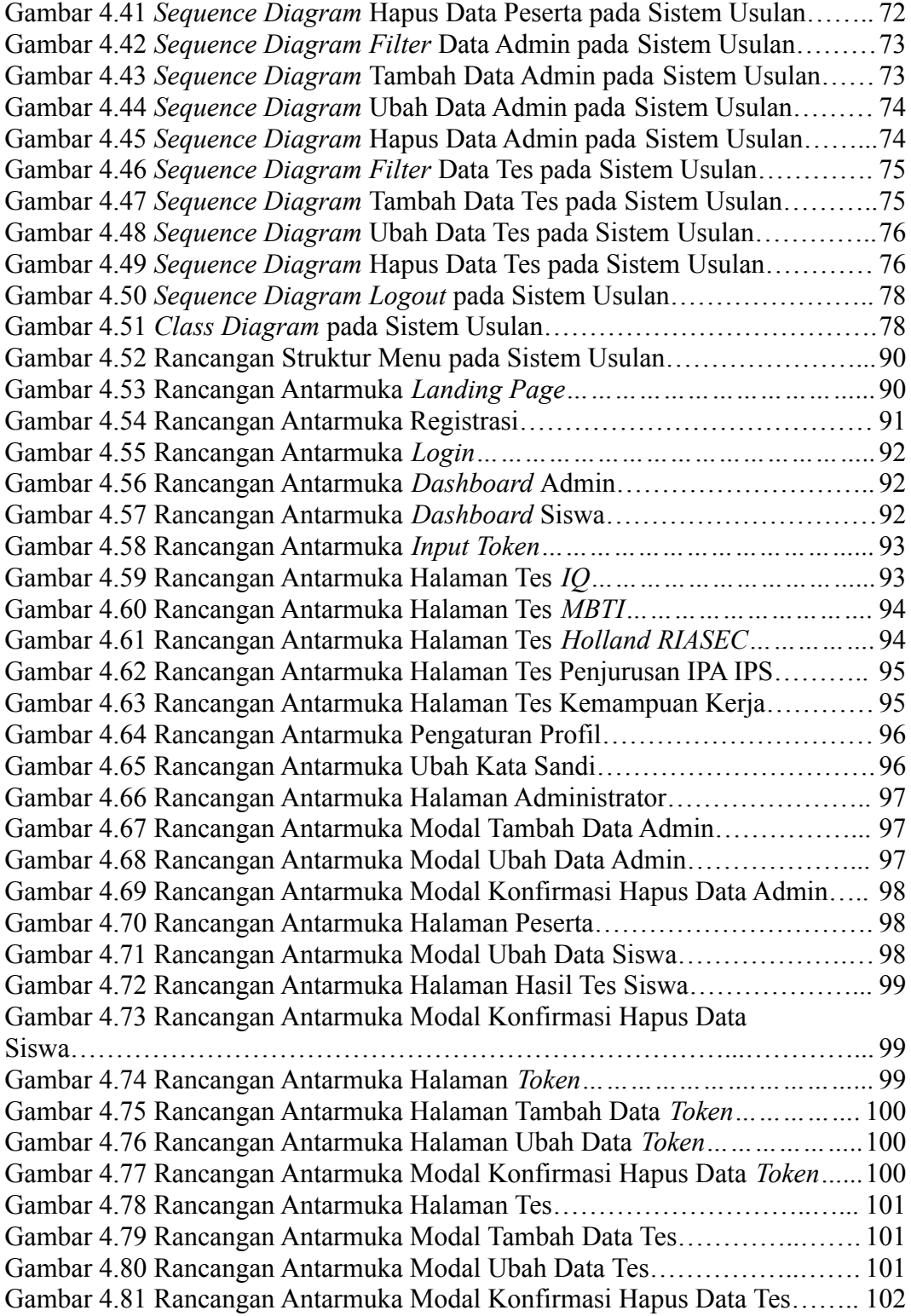

### **DAFTAR TABEL**

<span id="page-12-0"></span>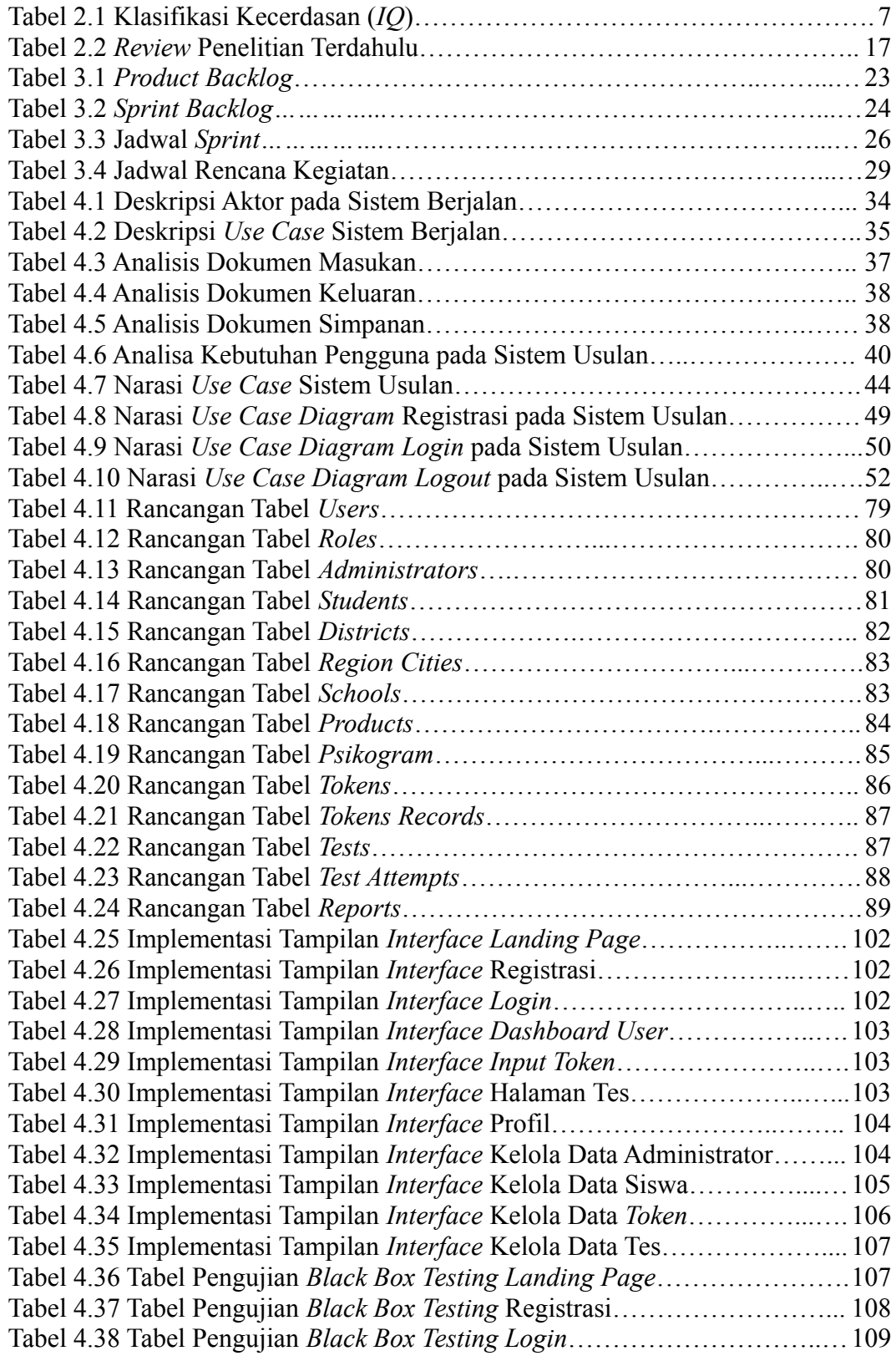

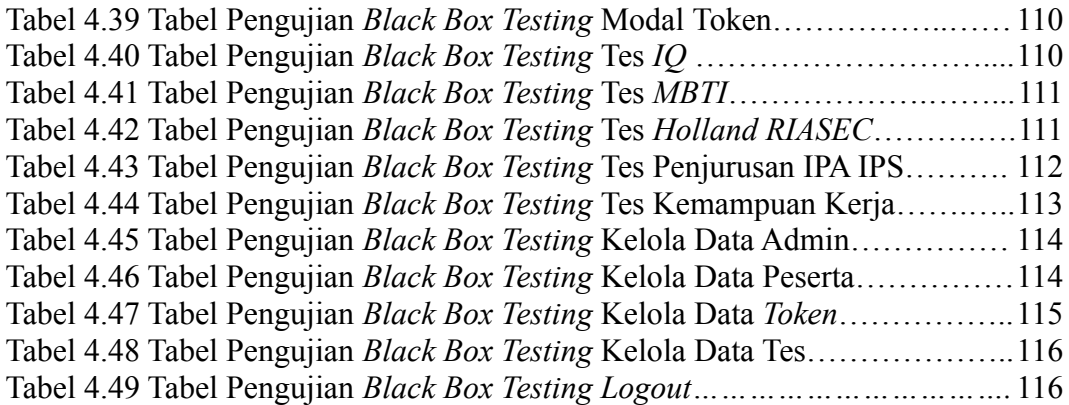

### **DAFTAR SIMBOL**

### **Tabel Notasi** *Use Case Diagram*

<span id="page-14-0"></span>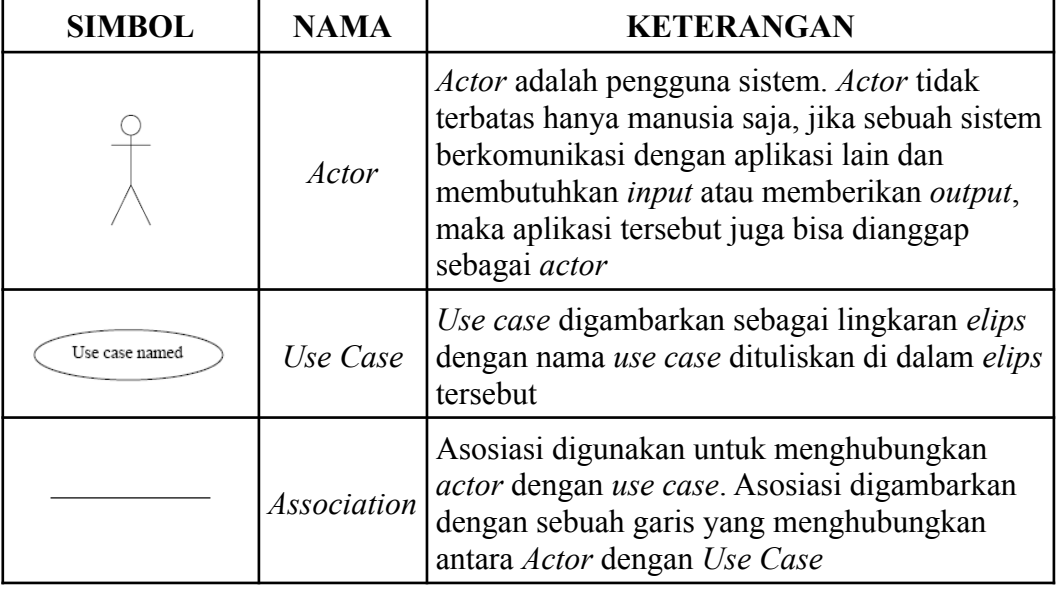

### **Tabel Notasi** *Activity Diagram*

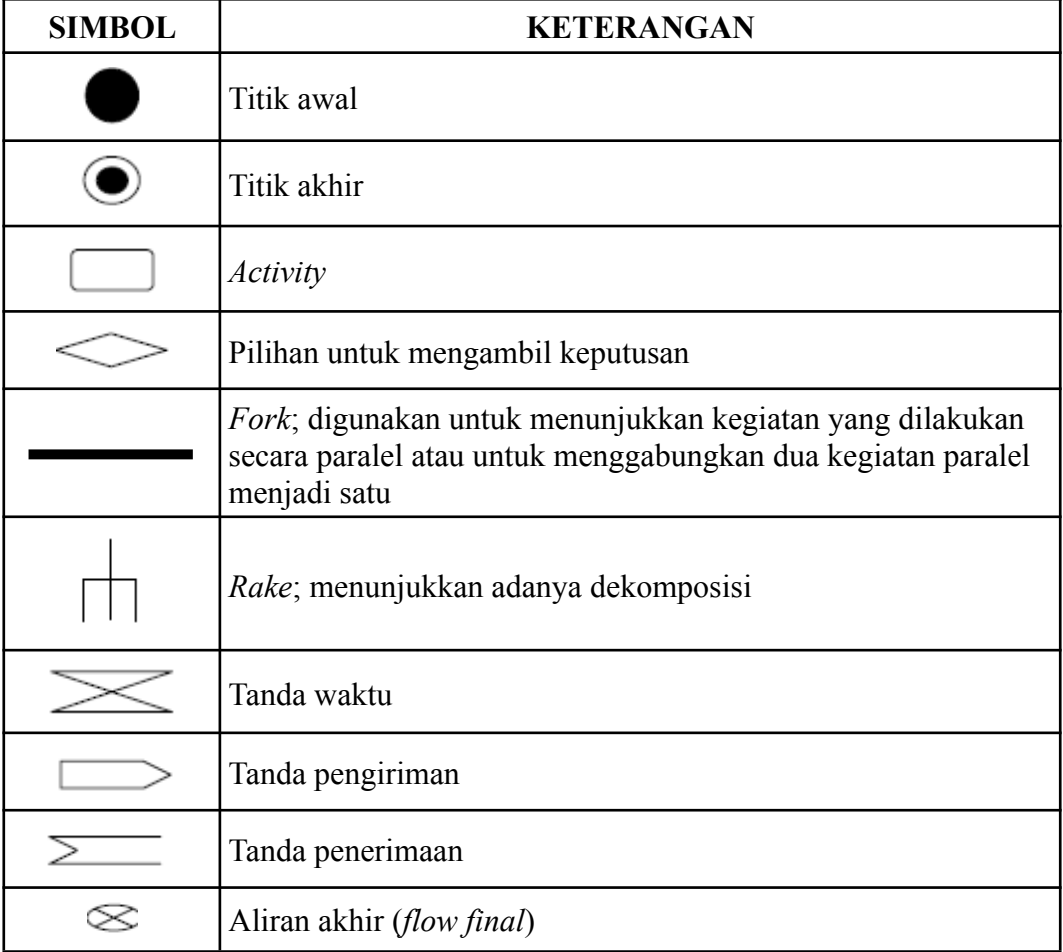

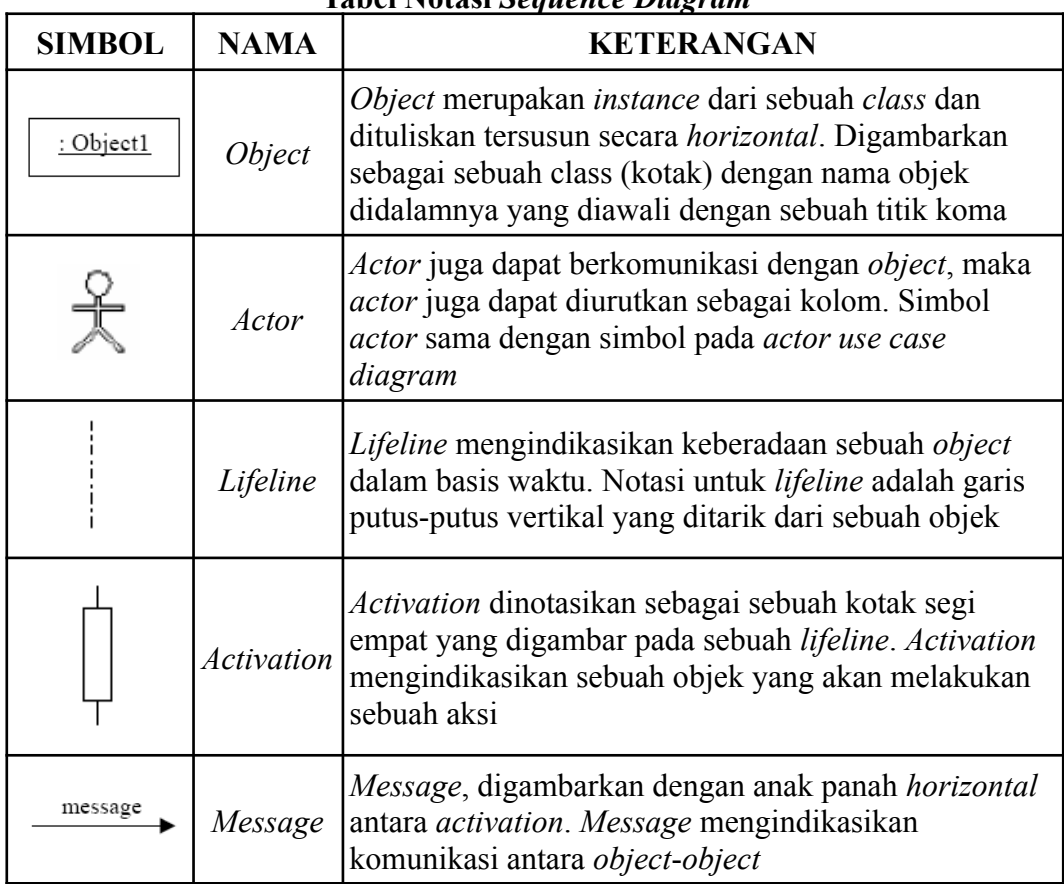

#### **Tabel Notasi** *Sequence Diagram*

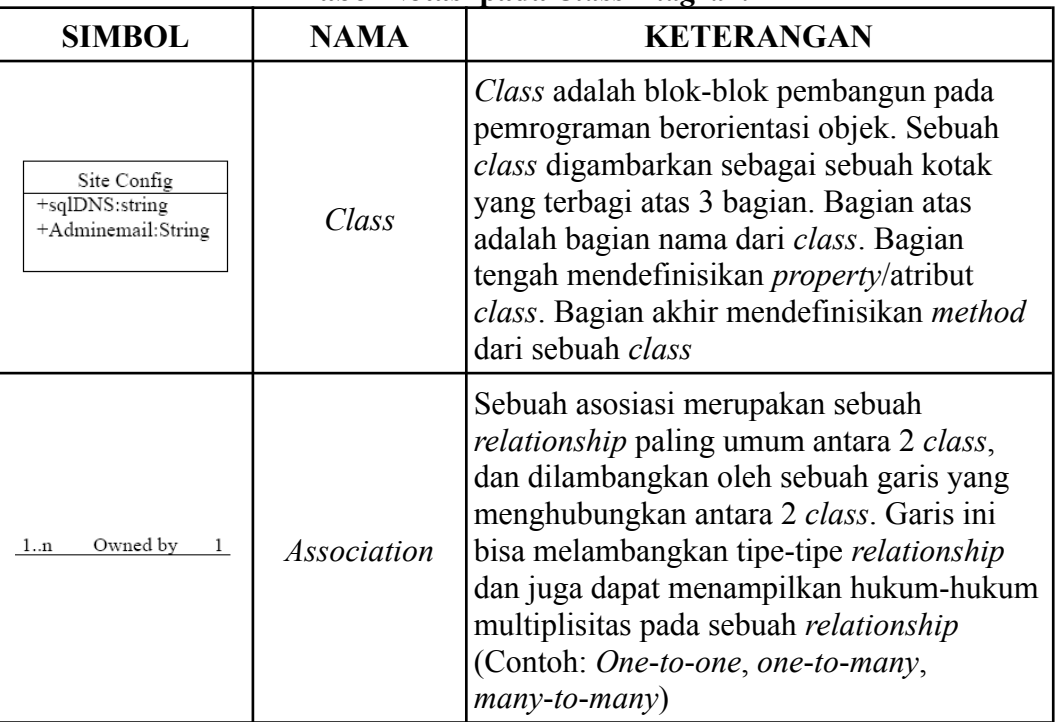

#### **Tabel Notasi pada** *Class Diagram*

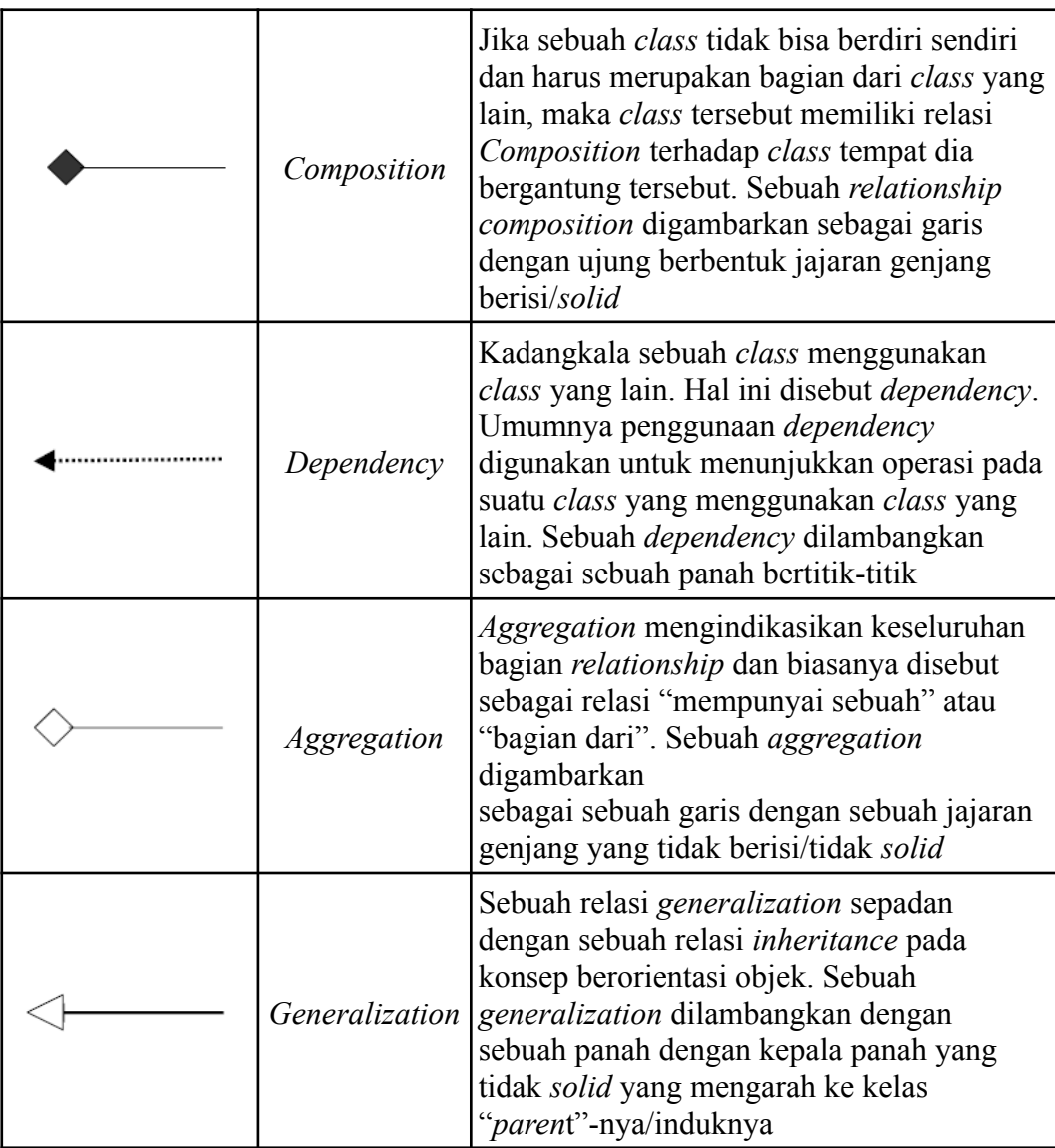

### **DAFTAR LAMPIRAN**

<span id="page-17-0"></span>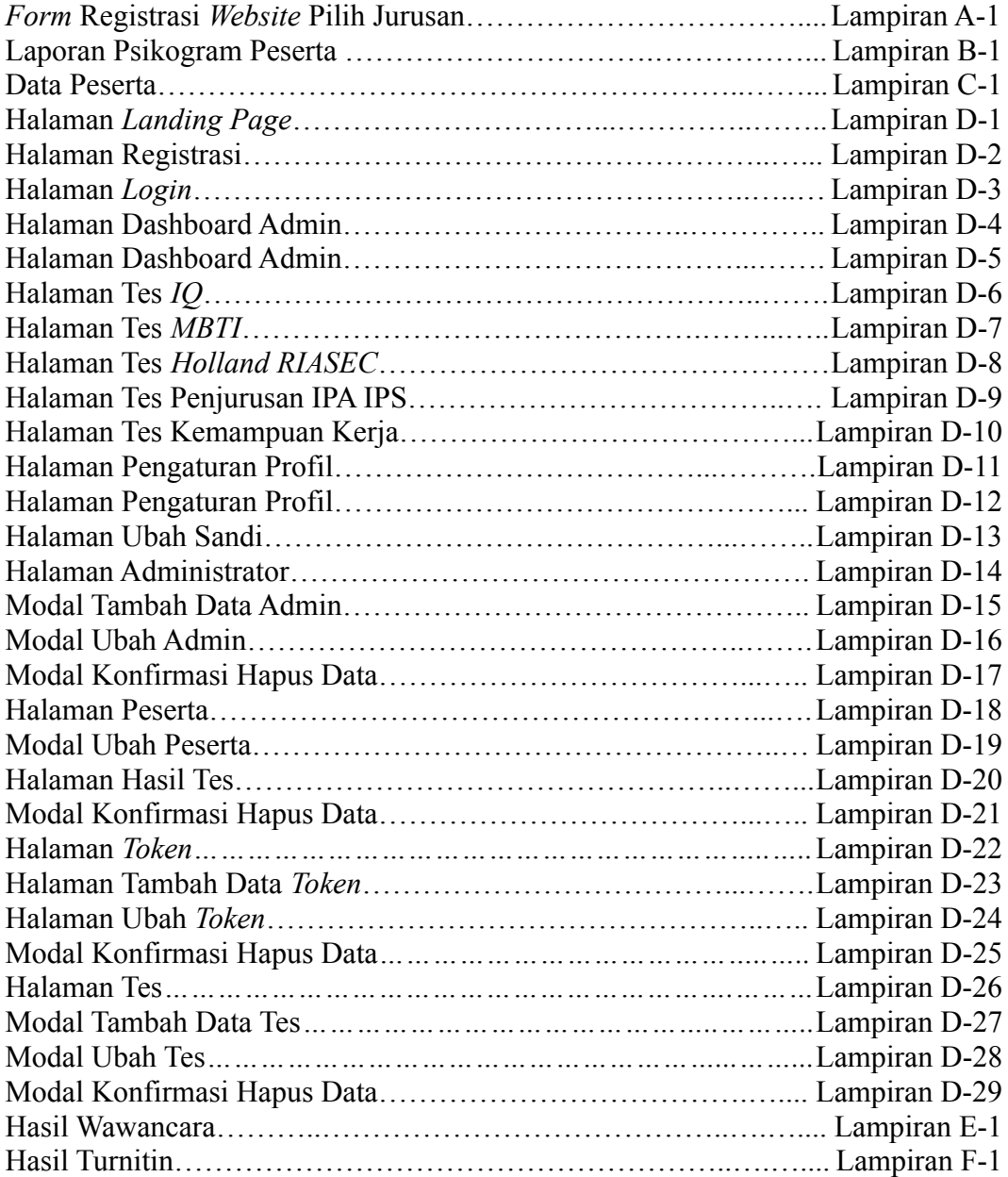